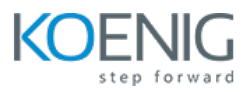

# **Mastering Python**

## **Course Content**

## **Getting Started with Python**

- Introduction Python
- Installing Python on Windows
- Installing Python on Linux and Other Operating Systems
- Introduction Python IDLE
- Programming in Interactive Mode
- Programming in Scripting Mode

#### **Types, Variables and Input / Output**

- Using quotes and escape character
- String Concatenation and Repeater Operators
- Using Mathematical Operators with Numbers
- Understanding Variables
- Getting User Input with input()
- Using Strings Methods
- Converting Values

#### **Flow Control in Python**

- The if Statement
- The else Clause
- Using elif Clause
- The while Statement
- Avoiding infinite loops
- Values as conditions
- Using Logical Operators
- Planning Your Program with Pseudocode

#### **For & while Loops**

- How to use While
- How to use While..else
- Using For
- Iteration

#### **Lists in Python**

- Creating and Using Lists
- Len() with Lists
- In Operator with Lists
- Indexing, Slicing and Concatenating
- Deleting List Element with del

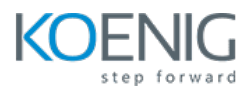

- Using Lists Methods such as append(), sort(), reverse(), count(), pop(), remove(), insert() and index()
- Using Nested Sequences
- Understanding Shared References

## **Tuple**

- Using Tuples
- Sequence Operators with Tuple
- Functions with Tuples

## **Dictionaries**

- Using Dictionaries
- Accessing Dictionary values
- Adding, Replacing and Deleting key-value pairs
- Functions: get(), keys(), values() and items()

## **Functions in Python**

- Defining Functions
- Using Parameters and Return Values
- Using Arguments and Defaults Parameters
- Using Global Variables and Constants
- Variable Scope
- References

#### **Modules**

- Using Modules in Programs
- Writing Modules
- Importing Modules
- Using Imported Functions and Modules

#### **OS Services**

- The os module
- Environment variables
- Launching external commands
- Walking directory trees
- Paths, directories, and filenames
- Working with file systems
- Dates and times

## **File Input and Output and Exception**

- The open Functions
- Input from Text Files
- Storing Complex Data in Files with Pickles and Shelve
- Handling Exceptions
- Using try Statement with except Clause
- Handling Multiple Exception

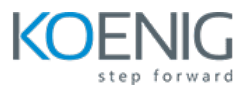

#### **XML and JSON Data**

- Working with XML
- DOM
- Introducing ElementTree and xml
- Parsing XML
- Navigating the document
- Creating a new XML document
- JSON
- Parsing JSON into Python
- Converting Python into JSON

#### **Object Oriented Python**

- Introduction to Object Oriented Python
- Creating Classes, Methods and Objects
- Using Constructor and Attributes
- Using Class Attributes and Static Methods
- Understanding Encapsulation
- Private Attribute Access
- Using Inheritance to Create New Classes
- Altering Behaviour of Inherited Methods
- Understanding Polymorphism

#### **Metaprogramming**

- Implicit properties
- globals() and locals()
- Working with attributes
- The inspect module
- Decorators
- Monkey patching

#### **Database access**

- The DB API
- Available Interfaces
- Connecting to a server
- Creating and executing a cursor
- Fetching data
- Parameterized statements
- Metadata
- Transaction control
- Other DBMS modules

#### **Network Programming**

- Sockets
- Clients
- Servers
- Application protocols

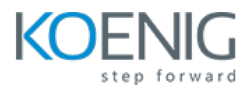

- Forking servers
- Binary data
- The struct module

#### **Multiprogramming**

- When to use threads?
- The Global Interpreter Lock
- The threading module
- Simple threading
- Sharing variables
- The queue module
- Debugging threaded programs
- Multiprocessing
- Other alternatives

#### **Graphical Application Development**

- Examining A GUI
- Understanding Event Driven Programming
- Introduction to Tkinter Module
- Using Root Window
- Creating Frames
- Using Labels and Buttons
- GUI Programs with Classes
- Binding Widgets and Event Handlers
- Using Text and Entry Widgets
- Using the Grid Layout Manager
- Using Check and Radio Buttons

#### **Django Web Framework**

- Features of Django
- Installation of Django
- MVC model
- HTTP concepts
- Views

#### **Templates and Form**

- Django Template System
- Load Template Files
- Create Forms
- Process Form Data
- Customize Form Field Validation

#### **Models**

- Define Database Models
- Use Model Fields
- Populate a Database, CURD
- Use QuerySets

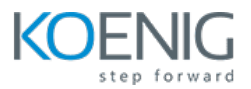

#### **Data Science for AI and Machine Learning Using Python**

- Foundation of Machine Learning
- Supervised Machine Learning Regression
- Machine Learning Classification
- Test Analytics
- Time Series

#### **Python for Data Analysis – NumPy**

- Introduction of NumPy
- NumPy Array
- NumPy Array Indexing
- NumPy Operations

## **Python for Data Analysis – Pandas**

- Introduction to Pandas
- Series
- DataFrames
- Missing Data
- Merging Joining and Concatenating
- Operations
- Data Input and Output

## **Python for Data Visualization – Matplotlib**

- Introduction to Matplotlib
- Matplotlib
- Pandas Data Visualization